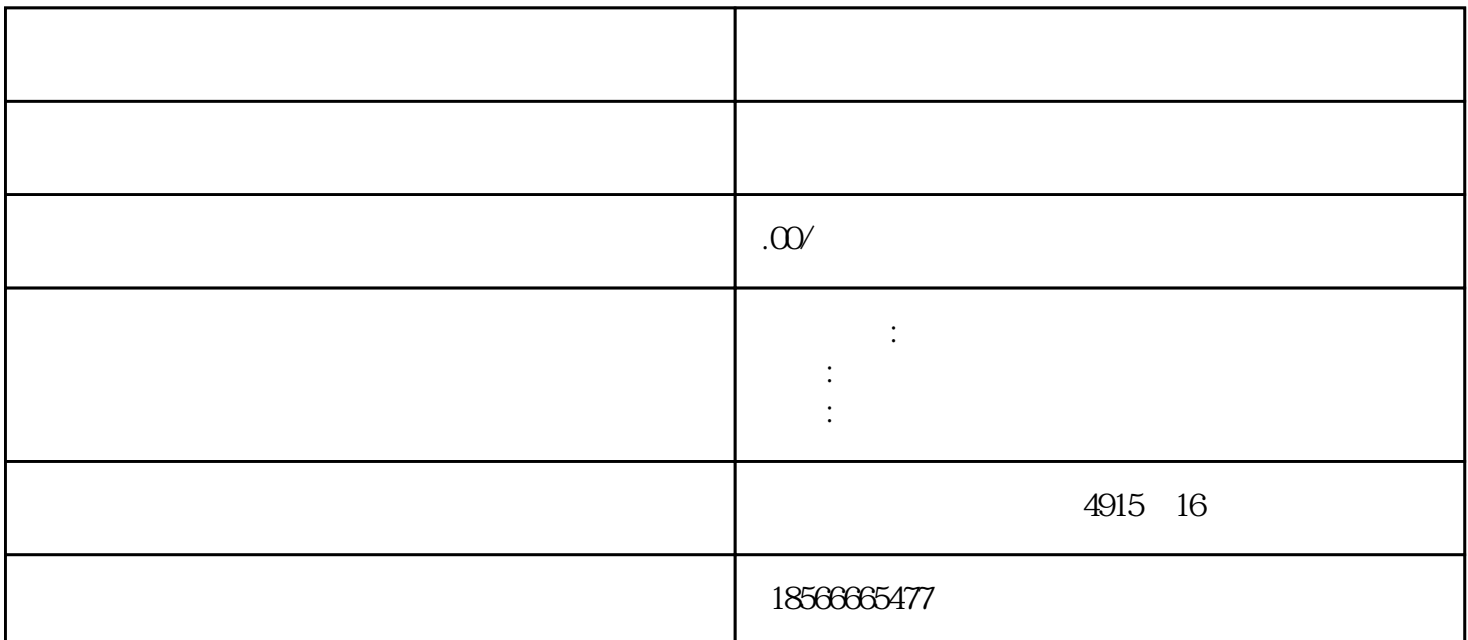

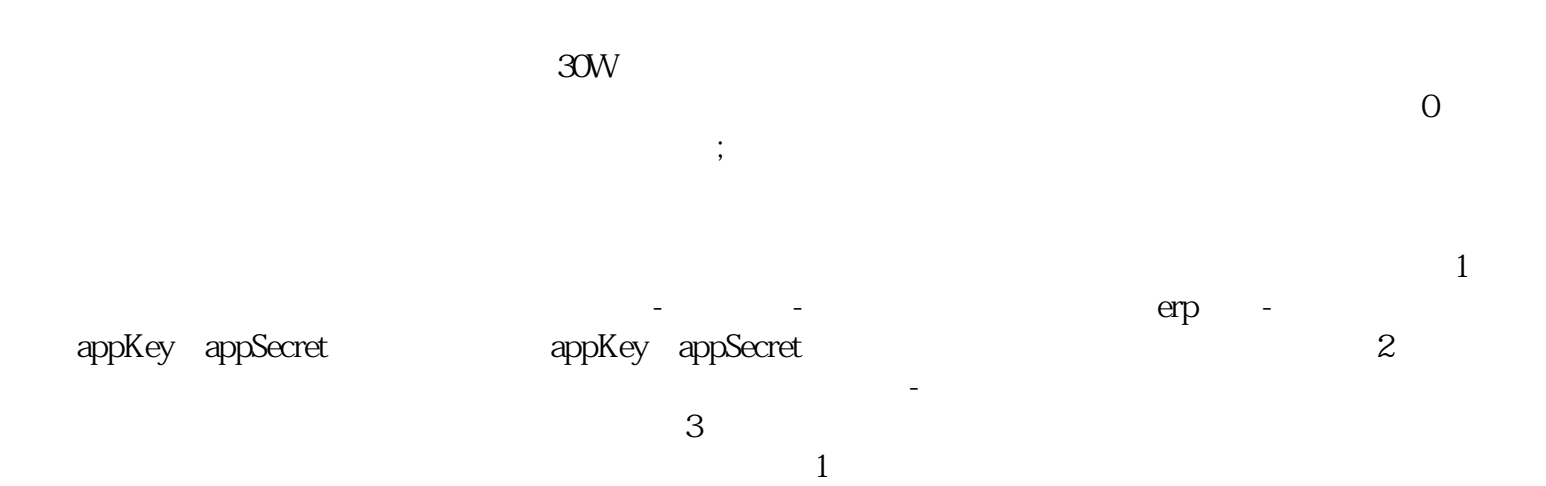

 $\alpha$  we have  $\alpha$  in  $\beta$ 

 $2$ 

 $\,3\,$